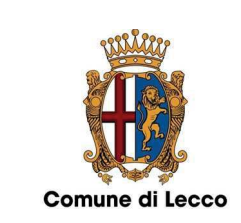

## All/B

**MODALITA' APPLICATIVE CONVENZIONE PER L'ATTUAZIONE DEL PIANO ATTUATIVO** 

Di seguito sono riportate le modalità applicative per l'utilizzo dello schema tipo di "CONVENZIONE PER L'ATTUAZIONE DEL PIANO ATTUATIVO", di cui all'All/A, approvato dal Comune di Lecco:

- · da utilizzarsi per le nuove Convenzioni urbanistiche da stipularsi per l'attuazione dei Piani Attuativi, previsti dalla legislazione statale e regionale, ivi eventualmente compreso anche il Programma Integrato di Intervento;
- · schema che potrà subire in sede istruttoria di ogni singolo Piano Attuativo, in ragione della singolarità dei diversi casi concreti di applicazione - modifiche ed integrazioni, atte a conformare lo schema tipo alle peculiari caratteristiche del Piano Attuativo stesso;
- · le sezioni \_\_\_\_\_\_\_ dovranno essere completate, dal Soggetto Attuatore con il supporto dei rispettivi Tecnici incaricati, con i dati mancanti al fine del deposito della Convenzione urbanistica unitamente all'istanza di Piano Attuativo;
- le sezioni evidenziate in corsivo ed in colore azzurro dovranno essere confermate qualora ricorra la casistica indicata, eliminando il carattere corsivo e colorandolo di nero, e nel caso dovrà essere cancellata la dicitura che non interessa; la casistica è esplicitata per maggior chiarezza tra / / in stampato maiuscolo ed in corsivo e colore azzurro, resta inteso che quanto indicato tra le parentesi quadrate dovrà essere eliminato una volta perfezionato il testo della Convenzione urbanistica:
- · nel caso venissero cancellate alcune sezioni, in quanto non pertinenti per il singolo caso di Piano Attuativo, dovrà essere aggiornata e coerenziata qualora necessario la numerazione degli articoli / commi ed i richiami presenti del testo dello schema tipo di Convenzione;
- · i richiami al P.G.T. riportati nel testo dello schema tipo di Convenzione di cui all'All/A fanno riferimento al P.G.T. attualmente vigente nel Comune di Lecco, approvato con Deliberazione di Consiglio Comunale n. 43 del 24/25/26/27/28/29/30 giugno 2014.

Il documento relativo alla "CONVENZIONE PER L'ATTUAZIONE DEL PIANO ATTUATIVO", di cui all'All/A, che verrà perfezionato dal Soggetto Attuatore alla luce dei contenuti del Piano Attuativo dovrà essere depositato - sia in formato pdf che in word (al fine di consentire, agevolmente, al Comune di apportare integrazioni / modifiche in sede istruttoria tecnica) - agli atti del Comune contestualmente al deposito dell'istanza effettiva di Piano Attuativo.